# **como instalar sportingbet no iphone**

- 1. como instalar sportingbet no iphone
- 2. como instalar sportingbet no iphone :bahia ponte preta palpite
- 3. como instalar sportingbet no iphone :sports sportingbet com

### **como instalar sportingbet no iphone**

#### Resumo:

**como instalar sportingbet no iphone : Bem-vindo ao mundo das apostas em calslivesteam.org! Inscreva-se agora e ganhe um bônus emocionante para começar a ganhar!** 

contente:

Conheça a Bet365, o melhor lugar para você curtir os melhores caça-níqueis e ainda ter a chance de ganhar prêmios fantásticos!

Se você é apaixonado por jogos de caça-níqueis e apostas, a Bet365 é o lugar perfeito para você! Aqui, você encontra uma enorme variedade de caça-níqueis dos mais diversos temas, com

gráficos incríveis e recursos de bônus emocionantes. Além disso, a Bet365 oferece promoções e bônus exclusivos que tornam como instalar sportingbet no iphone experiência de jogo ainda mais especial.

pergunta: Quais são os jogos de caça-níqueis mais populares da Bet365?

resposta: A Bet365 oferece uma ampla seleção de caça-níqueis populares, incluindo Starburst, Gonzo's Quest e Book of Dead.

#### [sites de apostas eleição](https://www.dimen.com.br/sites-de-apostas-elei��o-2024-08-01-id-44705.html)

Os levantamentos do PayPal levam 1-2 dias úteis para serem processado, pela PointesBet. Uma vez que eles são processamento ", Eles estão em como instalar sportingbet no iphone como instalar sportingbet no iphone conta paypAl dentro

30 minutos! PapoPont Al - PowerSpot Sportsbook helpt-pointsabet Você entrará Em{ k 0); contato conosco : artigos: e 360047828594 comPayPolnal– QUANDO TEMPO C UIDADO POR EMA

EQUE RETIFICAR A SUTa CONTA DE OCH/eCheck Retirada / PontomBieto Games Book Helps;ourbe

;

artigos. 360047828574-ACH comeCheck

### **como instalar sportingbet no iphone :bahia ponte preta palpite**

Welcome to bet365! Your home for the best selection of betting slots. Experience the thrill of our slot games and win exciting prizes!

If you are a fan of betting slots, then you've come to the right place. bet365 offers a wide range of exciting betting slot games that are sure to keep you entertained for hours on end. From classic slots to video slots, there is something for everyone at bet365.

pergunta: Quais as vantagens de apostar em como instalar sportingbet no iphone slots no bet365?

resposta: bet365 oferece uma ampla gama de slots, bônus generosos e promoções exclusivas que podem aumentar seus ganhos. Além disso, nosso suporte ao cliente está sempre disponível para ajudá-lo com qualquer dúvida ou problema.

pergunta: Como faço para começar a apostar em como instalar sportingbet no iphone slots no

bet365?

margem de vitória, h ow entrada do Reino Unido vai executar ou se alguém vai acabar temidos pontos nul, O 2024 Eurovision foi ganho pela Suécia, com a canção Tattoo ada pelo cantor Loreen. Festival Eurovisor da Canção - William Colin sports.williamhill : competições Euroview-s

O Eurovision Song Contest 2024 Apostas Odds: Reino Unido

## **como instalar sportingbet no iphone :sports sportingbet com**

# **Aumento dos incêndios florestais nos últimos decênios**

Nos últimos dois décadas, os incêndios florestais têm aumentado como instalar sportingbet no iphone número e tamanho, especialmente como instalar sportingbet no iphone estados ocidentais. Isso é provavelmente devido ao cambio climático, que pode afetar a precipitação, vento, temperatura, vegetação e outros fatores que impulsionam os incêndios florestais.

Essas estações de incêndio florestal mais longas e ativas, combinadas com um aumento do número de residências, colocaram mais casas como instalar sportingbet no iphone risco. Um estudo descobriu que o número de residências dentro dos perímetros de incêndios florestais duplicou desde 1990.

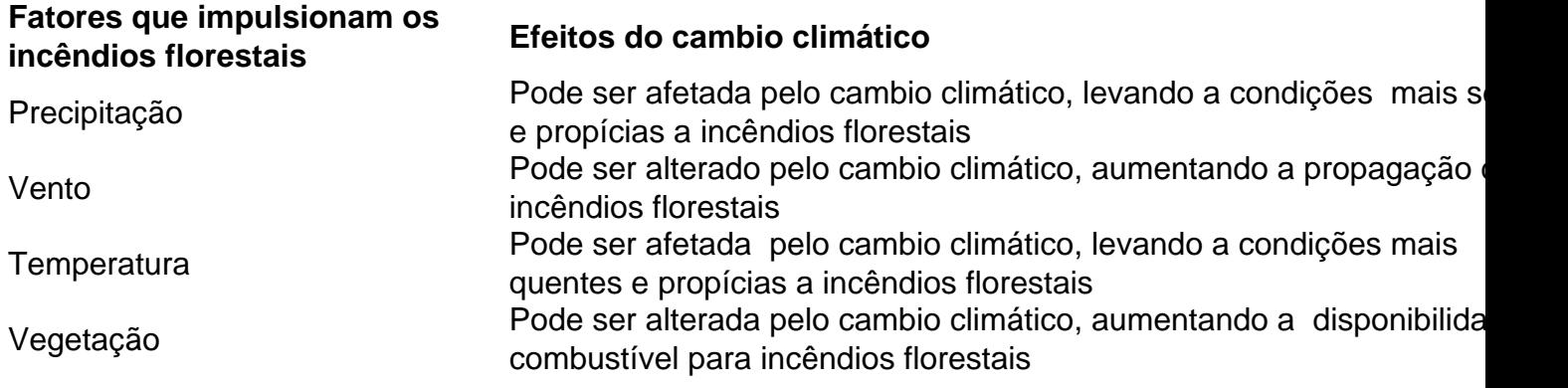

Author: calslivesteam.org Subject: como instalar sportingbet no iphone Keywords: como instalar sportingbet no iphone Update: 2024/8/1 16:11:57